[Surfboard](http://me.ozracingcorp.com/go.php?q=Surfboard Sbg6580 Reset Password) Sbg6580 Reset Password >[>>>CLICK](http://me.ozracingcorp.com/go.php?q=Surfboard Sbg6580 Reset Password) HERE<<<

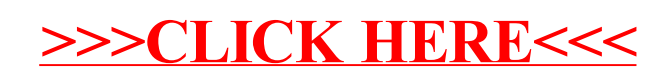